# Non-Floating Margin Notes with marginnote Package<sup>∗</sup>

Markus Kohm†

### 2018/07/01 v1.4a

#### Abstract

In LAT<sub>EX</sub> the command \marginpar[ $\left\langle \left| \frac{t}{t}\right| \right\}$ } might be used to create a note in the margin. But there is a problem with this command: it creates a special kind of float. For this it cannot be used e.g., at floats or footnotes. Package marginnote supports another command \marginnote to create notes in the margin. This does not use a kind of float and for this does not have the disadvantage of \marginpar. But there might be other problems . . .

### Contents

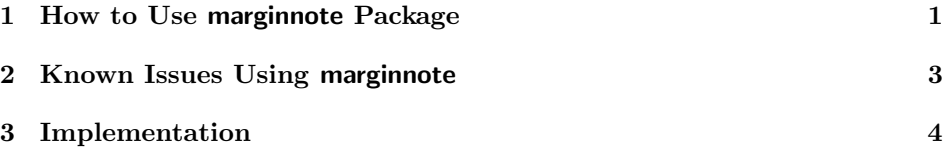

# 1 How to Use marginnote Package

First of all you have to load. You may use:

\usepackage{marginnote}

to do so. You may also use one of the following options for a global change of the behaviour of marginnote:

fulladjust adjusts the margin note at the height and depth of the current line. Note, that this may sometimes result in extra height and depth of the current line, but results in the best vertical alignment. This is the default.

<sup>∗</sup>This file has revision number 23, last revised 2018/07/21.

<sup>†</sup>Email: komascript@gmx.info

- heightadjust adjusts the margin note at the height of the current line but not the depth. Note, that this may sometimes result in extra height of the current line and in vertical misplacement.
- depthadjust adjusts the margin note at the depth of the current line but not height. Note, that this may sometimes result in extra depth of the current line and very often in vertical misplacement.
- noadjust does not adjust the margin note at the height or depth of the current line. Note, that this often results in vertical misplacement but seldom in vertical extra space before or after the current line.
- parboxrestore uses **\@parboxrestore** to restore the definition of **\par** and **\** and several other commands and sets \parindent and \parskip to 0, \parfillskip to 0 pt plus 1 fil and \lineskip to \normallineskip and \baselineskip to \normalbaselineskip for every margin note. This is the default since release 1.4 of marginnote.

noparboxrestore does not use \@parboxrestore.

\marginnote The command \marginnote[ $\left(\frac{\left(\frac{h}{\gamma}t\right)}{\gamma\left(\frac{h}{\gamma}\right)}\right]$  may be used to set a margin note using marginnote. The first optional argument and the mandatory argument are same using **\marginpar** from the LAT<sub>E</sub>X kernel. Even \reversemarginpar will be considered. The note  $\langle left \rangle$  or  $\langle right \rangle$  will be put at the current vertical position. Second optional argument  $\langle \textit{voffset} \rangle$  may be used to adjust the vertical position of the margin note. Use a negative dimension to move it up or a positive dimension to move it down.

\marginnotetextwidth Package marginnote needs to know the real width of the type area to find the right margin. While some environments (e.g., those of package framed) change \textwidth, marginnote defines its own text width macro. If you change type area after \begin{document} you should add

#### \edef\marginnotetextwidth{\the\textwidth}

after changing the type area. Maybe you should do this globally using \xdef instead of \edef. Most users will never need to change \marginnotetextwidth.

\raggedrightmarginnote

\marginnotevadjust At some environments the vertical adjustment of the margin note will be wrong, e.g., one base line to low. In this case you may use the additional optional argument of \marginnote at every usage of \marginnote or redefine \marginnotevadjust at the begin of the environment. The default definition is 0pt.

\raggedleftmarginnote These macros define how the margin note will be aligned. The defaults are:

- align margin notes at the left margin right to the margin,
- align margin notes at the right margin left to the margin.

You may change this using \renewcommand, e.g., use

```
\renewcommand*{\raggedleftmarginnote}{}
\renewcommand*{\raggedrightmarginnote}{\centering}
```
to get justified text at the left and centered text at the right margin.

\marginfont This macro defines the font that will be used to set margin notes. The default is \normalcolor. You may use \renewcommand to change this, e.g. use

\renewcommand\*{\marginfont}{\color{red}\sffamily}

to get red colored margin notes in sans serif font family. You need to load e.g. package color to use \color.

### 2 Known Issues Using marginnote

From version 1.4a there is a workaround for double-ended documents with consecutive odd pages or consecutive even pages. However it is not recommended to use double-ended documents with such page sequences, because printing such documents could be a mess. marginnote shows a warning message whenever it detects those page sequences.

From version 1.3 marginnote does not longer support T<sub>E</sub>X engines without primitives \pdfsavepos/\savepos and \pdflastxpos/\lastxpos. The former (manual adjustment) fallback has been removed. You'll get an error message, if you try to use a T<sub>E</sub>X engine without these primitives. Also  $\varepsilon$ -T<sub>E</sub>X primitives are needed. However, with current free TEX distributions like MiKTEX or TEXLive this shouldn't be a problem.

At double side layout (e.g. using class option twoside) \marginnote needs to know the number of the current page to decide whether the page is odd or even and so whether to use left or right margin. LAT<sub>EX</sub> uses an asynchronous output. Because of this counter page should not be used to get the number of the current page unless you are at page head or foot. To solve the problem marginnote uses a mechanism similar to labels. But this means, that the correct margin won't be known at this LAT<sub>EX</sub> run but only at the next. So after adding or deleting a margin note or after each change of page break you need two LATEX runs to get all margins right.

The command **\marginnote** uses **\strut** and **\vadjust** to put the margin note at the correct position. But under some circumstances this may fail. You may adjust the vertical position of the margin note using the second optional argument of \marginnote. Sometimes even the text outside \marginnote will be moved because of using \marginnote. You may use one of the package options fulladjust, heightadjust, depthajust or noajust to change the global adjustment or a local redefinition of \mn@strut or \mn@zbox.

Note: The margin note will be placed at the current vertical line. This means, if you are using two \marginnote commands at the same line, they will be put on the same place. This is not a bug but a feature!

Since release 1.1b \marginnote between paragraphs (in vertical mode) will place the note between the paragaphs instead of the end of the previous paragraph. You may use **\leavevmode** or the third optional argument of **\marginnote** to place it different.

No page break may occur inside a margin note created with \marginnote.

\marginnote is somewhat different from \marginpar if used immediate after \item. This is not a bug, it's a feature!

With math **\marginnote** may work or may not depending on the math environment.

If you are using  $X \nsubseteq X$ . PDFLATEX since version 1.40 or PDFLATEX before version 1.40 with PDF output and the horizontal position of a margin note is wrong, do one more PDFLATEX run.

Sometimes lines are stretched vertically using \marginnote, e.g. if you're using  $\mathrm{sup}$  ist and upper case umlauts like "U" or if  $\mathrm{lim}$ thineskiplimit>0pt. In this case \lineskiplimit=0pt or \lineskiplimit=-\maxdimen, or one of the options may help.

You should not use **\marginnote** at the optional argument of **\item**.

If \if@twocolumn is \iftrue, e.g., because you are using option twocolumn or command \twocolumn, \marginnote does decide whether the note should be placed left of the column or right of the columns simply by comaring the current horizontal possition with \columnwidth+\columnsep. So if the current horizontal possition is somewhere in the left columns, the note is placed in the left margin. If the current horizontal possition is somewhere right of the left column, the note is placed in the right margin. However, support for twocolumn mode is as problematic as support for reverse margin notes. I do not like it. Maybe it will be changed in future. The current support for twocolumn mode has been implemented only because of a feature request by Florent Chervet.

## 3 Implementation

```
\mn@savepos
\mn@lastxpos
```
Since version 1.3 marginnote does need either \pdfsavepos and \pdflastxpos or \savepos and \lastxpos and does not longer support engines without these primitives. All these engines also provide  $\varepsilon$ -T<sub>E</sub>X extensions. So we do not longer need an explicite  $\varepsilon$ -T<sub>E</sub>X test.

```
1 \begingroup
```

```
2 \@ifundefined{pdfsavepos}{%
3 \@ifundefined{savepos}{%
4 \PackageError{marginnote}{%
5 neither \string\pdfsavepos\space nor \string\savepos\space
6 available
7 }{%
8 Package 'marginnote' depends on extended features of
9 PDFLaTeX,\MessageBreak
10 LuaLaTeX or XeLaTeX. It does not work without those
11 feature.\MessageBreak
12 If you'd continue the package will not provide any feature.
13 \frac{\cancel{13}}{\cancel{6}}14 \aftergroup\endinput
15 }{%
16 \@ifundefined{lastxpos}{%
17 \PackageError{marginnote}{%
```

```
18 \string\savepos\space but not \string\lastxpos\space
19 available
20 }{%
21 Package 'marginnote' depends on extended features of
22 PDFLaTeX,\MessageBreak
23 LuaLaTeX or XeLaTeX. It does not work without those
24 feature.\MessageBreak
25 If you'd continue the package will not provide any feature.
26 }%
27 \aftergroup\endinput
28 }{%
29 \global\let\mn@savepos\savepos
30 \global\let\mn@lastxpos\lastxpos
31 \global\let\mn@pagewidth\pagewidth
32 }%
33 }%
34 }{%
35 \@ifundefined{pdflastxpos}{%
36 \PackageError{marginnote}{%
37 \string\pdfsavepos\space but not \string\pdflastxpos\space
38 available
39 }{%
40 Package 'marginnote' depends on extended features of
41 PDFLaTeX,\MessageBreak
42 LuaLaTeX or XeLaTeX. It does not work without those
43 feature.\MessageBreak
44 If you'd continue the package will not provide any feature.
45 }%
46 \aftergroup\endinput
47 }{%
48 \global\let\mn@savepos\pdfsavepos
49 \global\let\mn@lastxpos\pdflastxpos
50 \global\let\mn@pagewidth\pdfpagewidth
51 }%
52 }%
53 \endgroup
```
Next declare and process the options.

\if@mn@verbose Use verbose output mode by default. But you may change this using option quiet.

\newif\if@mn@verbose\@mn@verbosetrue

\DeclareOption{verbose}{\@mn@verbosetrue}

\DeclareOption{quiet}{\@mn@verbosefalse}

\mn@strut The package needs to adjust the margin note at the current line. Sometimes this causes extra vertical line spacing. To avoid this you may redefine \mn@strut. The default value is \strut.

\newcommand\*{\mn@strut}{}

```
\mn@zbox This macro is used to set a horizontal box without height, depth and width.
         58 \newcommand{\mn@zbox}[1]{}
         The options do redefine both, \mn@strut and \mn@zbox.
         59 \DeclareOption{fulladjust}{%
         60 \renewcommand*{\mn@strut}{\strut}%
         61 \renewcommand{\mn@zbox}[1]{%
         62 \bgroup
         63 \setbox\@tempboxa\vbox{#1}%
         64 \ht\@tempboxa\ht\strutbox
         65 \dp\@tempboxa\dp\strutbox
         66 \wd\@tempboxa\z@
         67 \box\@tempboxa
         68 \egroup
         69 }%
         70 }
         71 \DeclareOption{heightadjust}{%
         72 \renewcommand*{\mn@strut}{\begingroup\dp\strutbox\z@\strut\endgroup}%
         73 \renewcommand{\mn@zbox}[1]{%
         74 \bgroup
         75 \setbox\@tempboxa\vbox{#1}%
         76 \ht\@tempboxa\ht\strutbox
         77 \dp\@tempboxa\dp\z@
         78 \wd\@tempboxa\z@
         79 \box\@tempboxa
         80 \egroup
         81 }%
         82 }
         83 \DeclareOption{depthadjust}{%
         84 \renewcommand*{\mn@strut}{\begingroup\ht\strutbox\z@\strut\endgroup}%
         85 \renewcommand{\mn@zbox}[1]{%
         86 \bgroup
         87 \setbox\@tempboxa\vbox{#1}%
         88 \ht\@tempboxa\ht\z@
         89 \dp\@tempboxa\dp\strutbox
         90 \wd\@tempboxa\z@
         91 \box\@tempboxa
         92 \egroup
         93 }%
         94 }
         95 \DeclareOption{noadjust}{%
         96 \renewcommand*{\mn@strut}{\relax}%
         97 \renewcommand{\mn@zbox}[1]{%
         98 \bgroup
         99 \setbox\@tempboxa\vbox{\kern-\ht\strutbox #1}%
        100 \ht\@tempboxa\ht\z@
        101 \dp\@tempboxa\dp\z@
        102 \wd\@tempboxa\z@
        103 \box\@tempboxa
```

```
104 \egroup
```
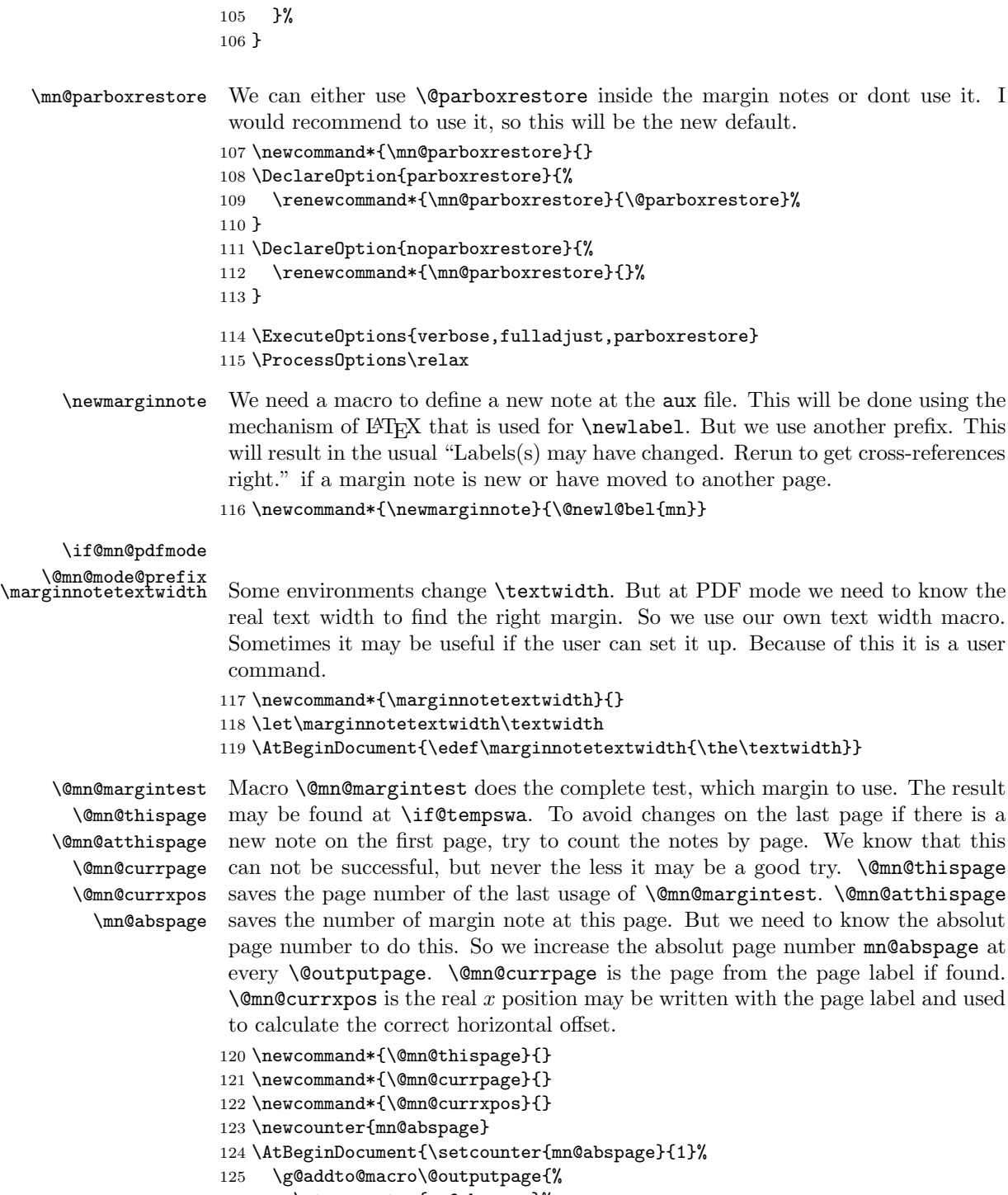

126 \stepcounter{mn@abspage}%

From version 1.4a there is a workaround for conescutive odd pages or consecutive even pages in a twoside document.

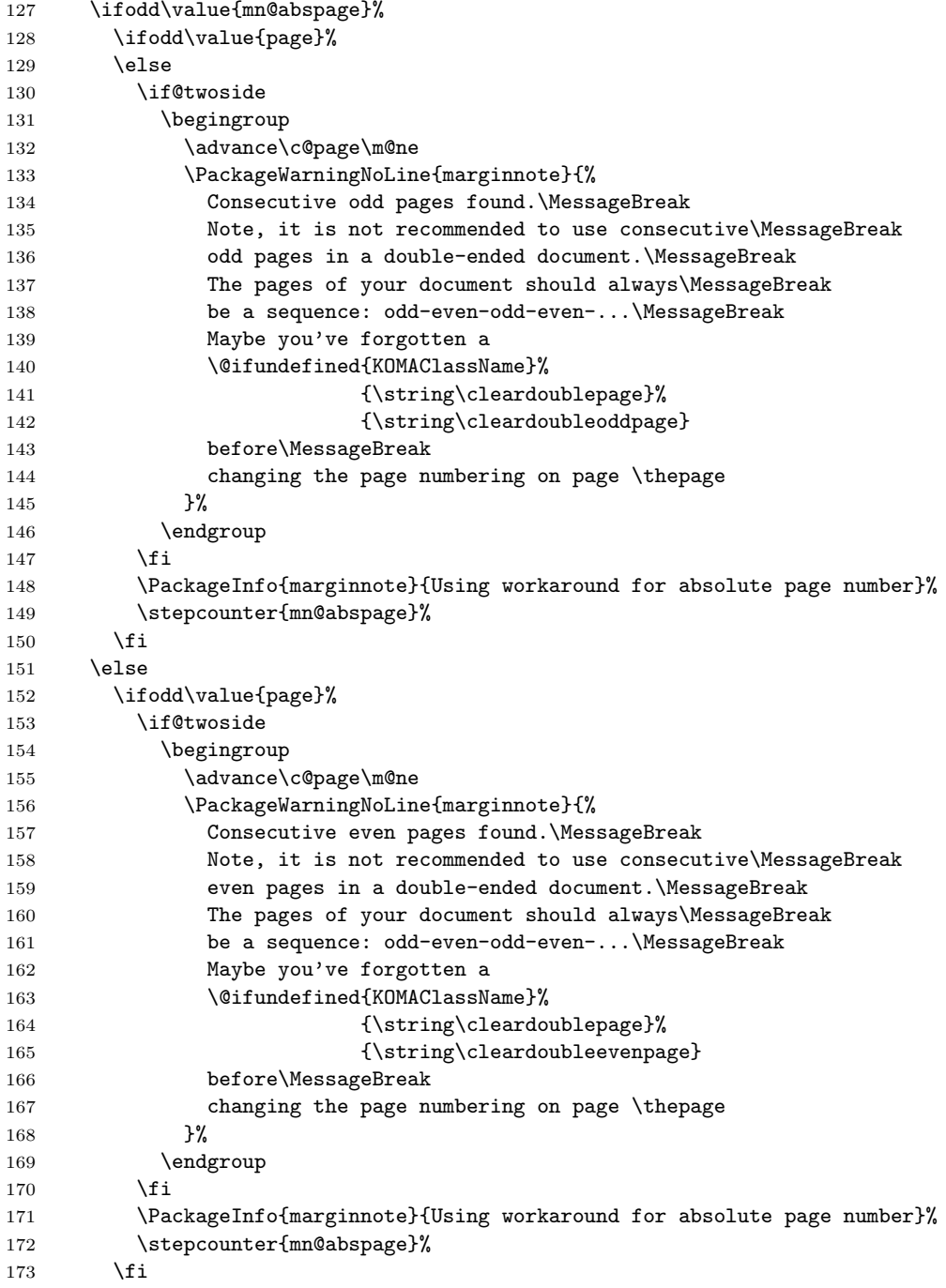

```
174 \fi
175 }%
176 }
177 \newcommand*{\@mn@margintest}{%
Number of the next margin note at this page.
178 \expandafter\ifx\csname @mn@thispage\endcsname\@empty
179 \gdef\@mn@atthispage{1}%
180 \else\expandafter\ifnum \@mn@thispage=\value{mn@abspage}%
181 \begingroup
182 \@tempcnta\@mn@atthispage\advance\@tempcnta by \@ne
183 \xdef\@mn@atthispage{\the\@tempcnta}%
184 \endgroup
185 \else
186 \gdef\@mn@atthispage{1}%
187 \fi
188 \fi
189 \xdef\@mn@thispage{\themn@abspage}%
Use the number of the page and the number of the margin note at this page to
```
save the real number of this page at the aux file. At PDF mode save the current x position too.

```
190 \let\@mn@currpage\relax
191 \let\@mn@currxpos\relax
192 \mn@savepos
193 \protected@write\@auxout{\let\themn@abspage\relax}{%
194 \string\newmarginnote{note.\@mn@thispage.\@mn@atthispage}{%
195 {\themn@abspage}{\noexpand\number\mn@lastxpos sp}}%
196 }%
```
If the margin note label was not defined, it seems to be new. In this case the absolut page number will be used for the test instead of the saved real page number.

\expandafter\ifx\csname mn@note.\@mn@thispage.\@mn@atthispage\endcsname\relax

If we are not in two side mode, we are on a odd page.

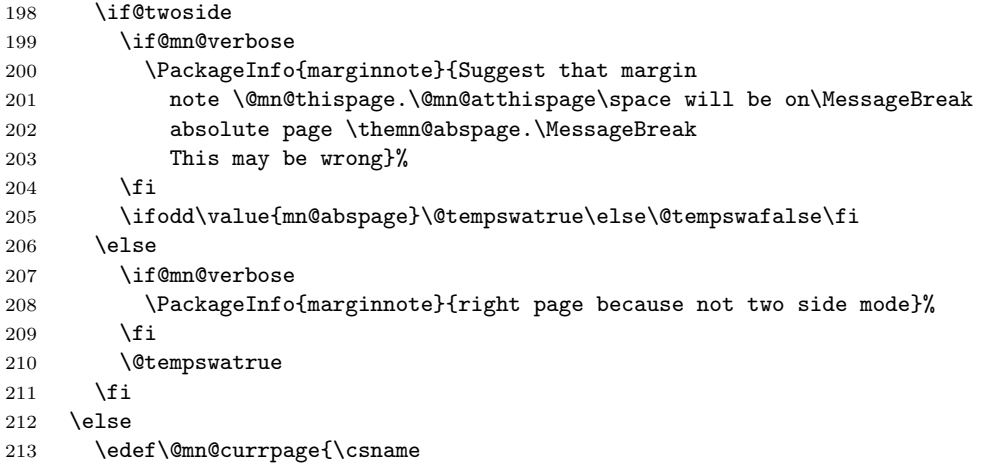

#### mn@note.\@mn@thispage.\@mn@atthispage\endcsname}%

#### \edef\@mn@currxpos{\expandafter\@secondoftwo\@mn@currpage}%

Ulrike Fischer suggested a simple change to take care of \hoffset, e.g., using package crop. We use this occasion to take care of \pdfhorigin, too. If \@mn@currxpos is not empty here, it should be corrected by \hoffset and maybe by \pdfhorigin.

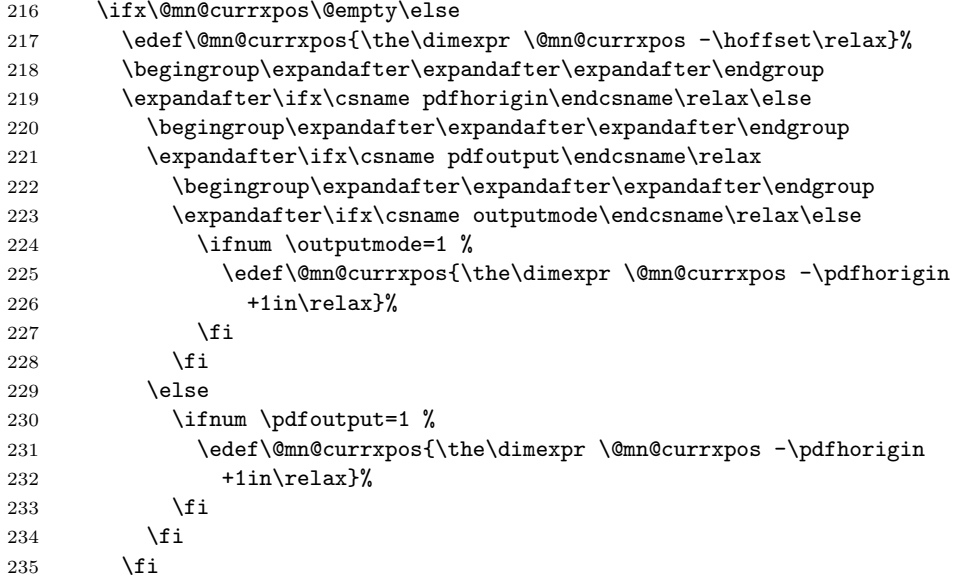

If you are using package bidi and RTL mode is active, the position is from right instead of left. So we have to substract \@mn@currxpos from \pdfpagewidth (or \pagewidth using LuaTEX, but this cannot be, because bidi is not LuaTEXcompatible).

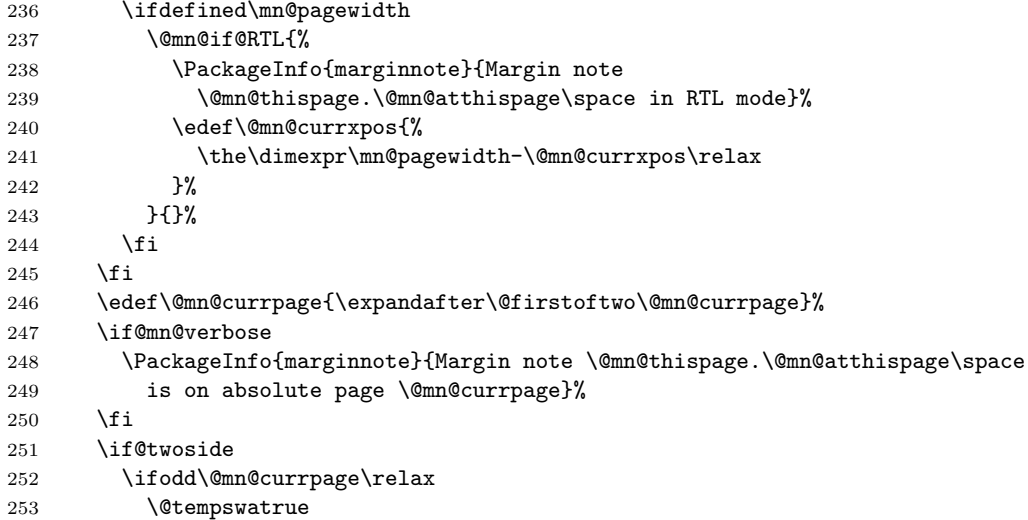

```
254 \if@twocolumn
                    255 \ifdim \@mn@currxpos
                    256 < \dimexpr\oddsidemargin+\columnwidth+\columnsep\relax
                    257 \@tempswafalse
                    258 \qquad \qquad \int fi
                    259 \overrightarrow{fi}260 \else
                    261 \@tempswafalse
                    262 \if@twocolumn
                    263 \ifdim\@mn@currxpos>\dimexpr\evensidemargin+\columnwidth\relax
                    264 \\tempswatrue
                    265 \fi
                    266 \fi
                    267 \fi
                    268 \else
                    269 \if@mn@verbose
                    270 \PackageInfo{marginnote}{right page because not two side mode}%
                    271 \setminusfi
                    272 \@tempswatrue
                    273 \if@twocolumn
                    274 \ifdim \@mn@currxpos
                    275 < \dimexpr\oddsidemargin+\columnwidth+\columnsep\relax
                    276 \@tempswafalse
                    277 \ifmmode{\big\vert} \else{ 177 \fi \ifmmode{\big\vert} \else{ 177 \fi \ifmmode{\big\vert} \else{ 177 \fi \ifmmode{\big\vert} \else{ 177 \fi \ifmmode{\big\vert} \else{ 171 \fi \fi \ifmmode{\big\vert} \else{ 171 \fi \ifmmode{\big\vert} \else{ 171 \fi \fi \ifmmode{\big\vert} \else{ 171 \fi \ifmmode{\big\vert} \else{ 
                    278 \setminusfi
                    279 \fi
                    280 \fi
                    281 }
        @mn@ifRTL Test, whether or not \if@RTL exists and is true or false.
                    282 \newcommand*{\@mn@if@RTL}{%
                    283 \begingroup\expandafter\expandafter\expandafter\endgroup
                    284 \expandafter\ifx\csname if@RTL\endcsname\iftrue
                    285 \expandafter\@firstoftwo
                    286 \else
                    287 \expandafter\@secondoftwo
                    288 \fi
                    289 }
      \marginnote
Command \marginnote is the main macro of the package. The others are helpers
  \@mn@marginnote
to manage the optional arguments.
 \@mn@@marginnote
290 \newcommand*{\marginnote}{%
\@mn@@@marginnote
                         \@dblarg\@mn@marginnote
                    292 }
                    293 \newcommand{\@mn@marginnote}[2][]{%
                    294 \ifhmode
                    295 \@bsphack
                    296 \begingroup
                    297 \ifdim\@savsk>\z@\else
                    298 \delta:\{\@rifnch\}\exp\delta\left\}: {\ futurelet\@let\@token\@ifnch}\
```

```
299 \forallfi
300 \else
301 \begingroup
302 \quad \text{if}303 \@ifnextchar [{\@mn@@marginnote[{#1}]{#2}}{\@mn@@marginnote[{#1}]{#2}[\z@]}%
304 }
305 \newcommand{\@mn@@marginnote}{}
306 \long\def\@mn@@marginnote[#1]#2[#3]{%
307 \endgroup
```
In horizontal mode the space hack of the LAT<sub>EX</sub> kernel will be used. In vertical mode this should not be used.

```
308 \ifhmode
309 \@mn@@@marginnote[{#1}]{#2}[{#3}]%
310 \@esphack
311 \else
312 \@mn@@@marginnote[{#1}]{#2}[{#3}]%
313 \fi
314 }
315 \newcommand{\@mn@@@marginnote}{}
316 \long\def\@mn@@@marginnote[#1]#2[#3]{%
```
All changes (but change of counters that are global because of using the L<sup>AT</sup>EX commands to change them an \gdef and \xdef) should be local. In h-mode a \strut will be used to fix base line. The margin note will be put to vertical list using \vadjust. This also means that wie are one line to deep. This will be corrected later using negative kern. In v-mode wie use a special kind of vbox to simply set everything. Math mode should behave like v-mode. And if we are just after an item we have to leave v-mode first.

```
317 \begingroup
318 \ifmmode\mn@strut\let\@tempa\mn@vadjust\else
319 \if@inlabel\leavevmode\fi
320 \ifhmode\mn@strut\let\@tempa\mn@vadjust\else\let\@tempa\mn@vlap\fi
321 \fi
322 \@tempa{%
```
Everything will be put upwards using a \vbox with zero height and depth and \vss. At this box the margin test will be done. If \reversemarginpar was used, the logic reverses. Then the note will be places to the margin.

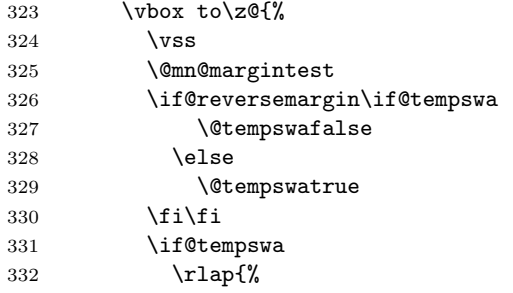

If **\@mn@currxpos** is neither **\relax** nor empty it is the real current  $x$  position of the last PDFIATEX run and may be used to calculate the real horizontal offset.

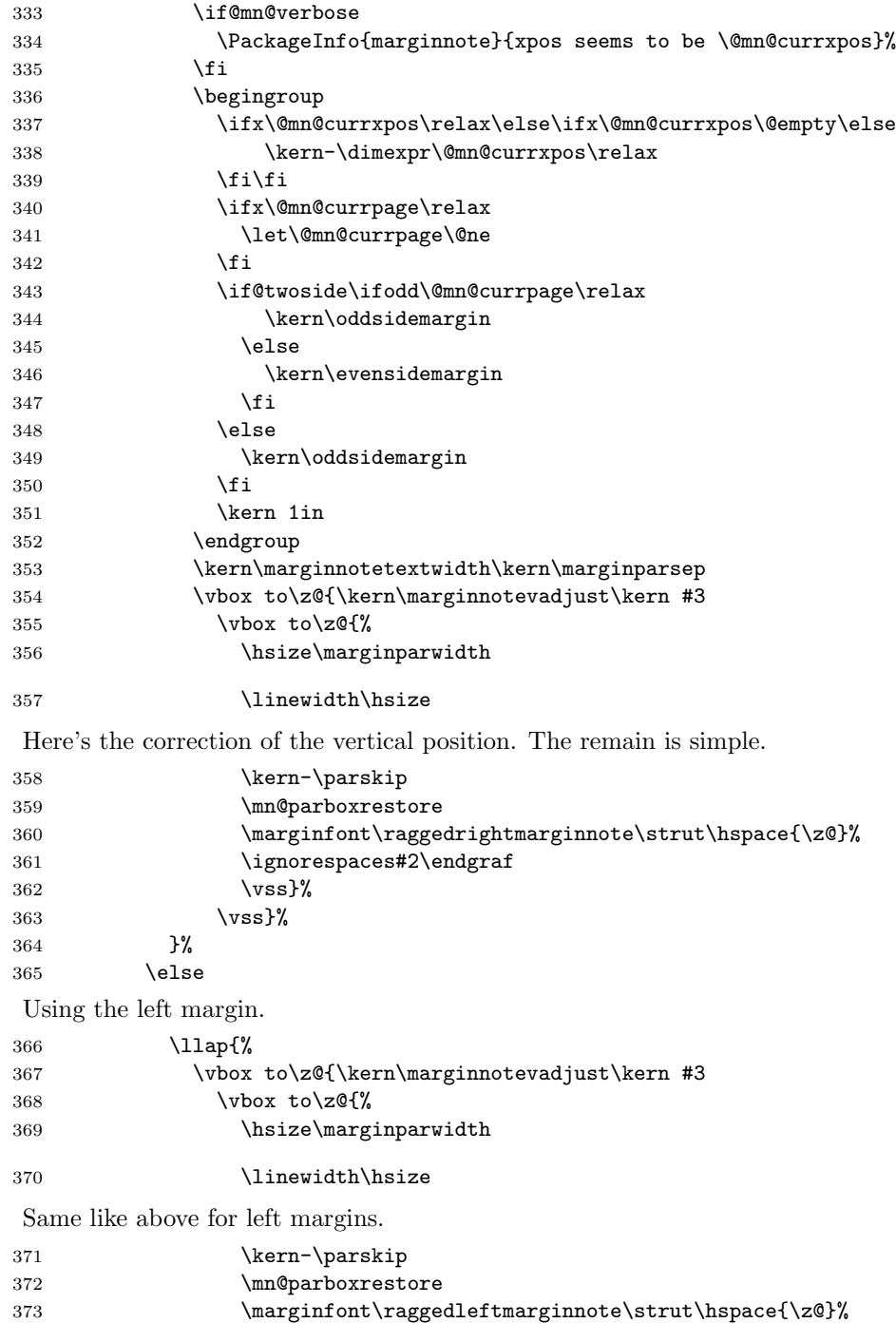

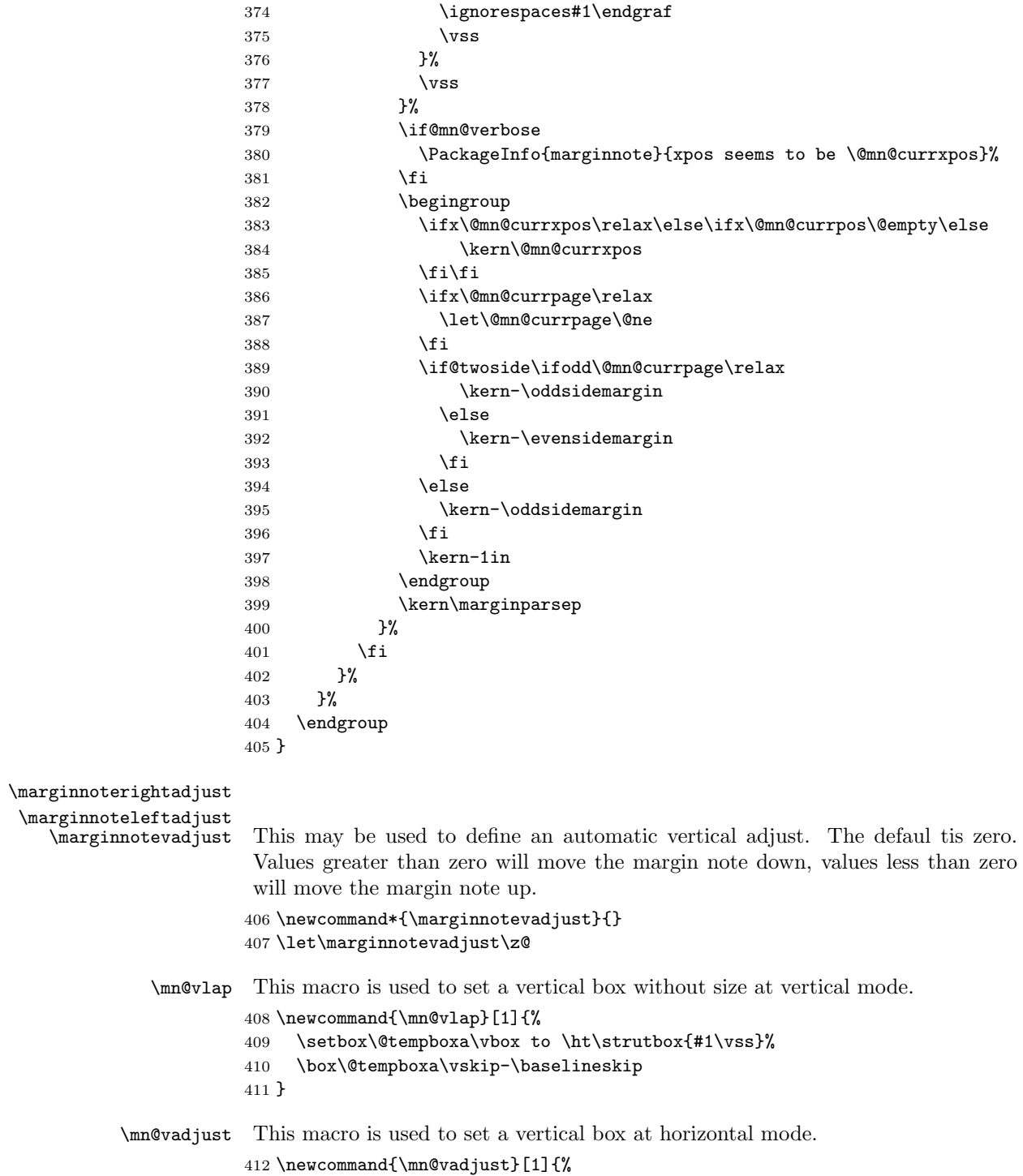

```
413 \mn@zbox{\kern-\parskip
414 \leavevmode\vadjust{#1}%
415 \kern\parskip
416 }%
417 }
```
\raggedleftmarginnote \raggedrightmarginnote

\marginfont These are very simple. A class may also define \marginfont. Use this if available. I don't use \let for the definitions of the ragged macros, so the meaning may change loading e.g. package ragged2e.

```
418 \providecommand*{\marginfont}{}
419 \newcommand*{\raggedleftmarginnote}{\raggedleft}
420 \n\newcommand{\r{raggedright}mots}
```
# Index

Numbers written in italic refer to the page where the corresponding entry is described; numbers underlined refer to the code line of the definition; numbers in roman refer to the code lines where the entry is used.

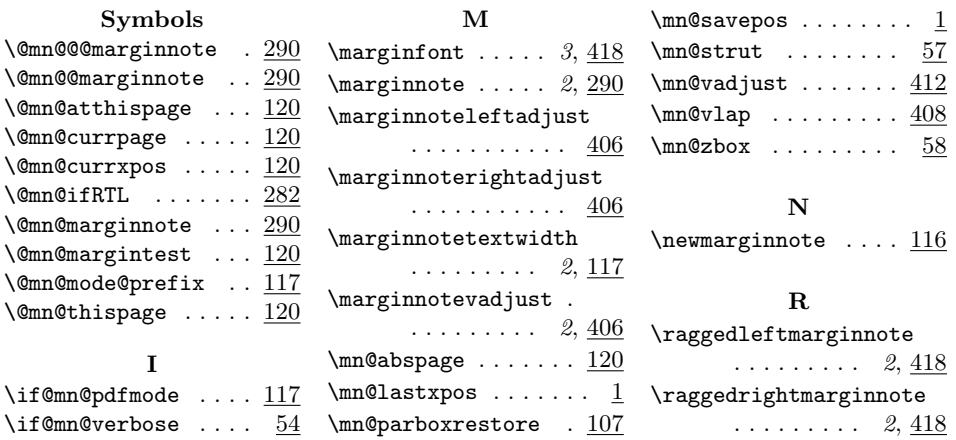

# Change History

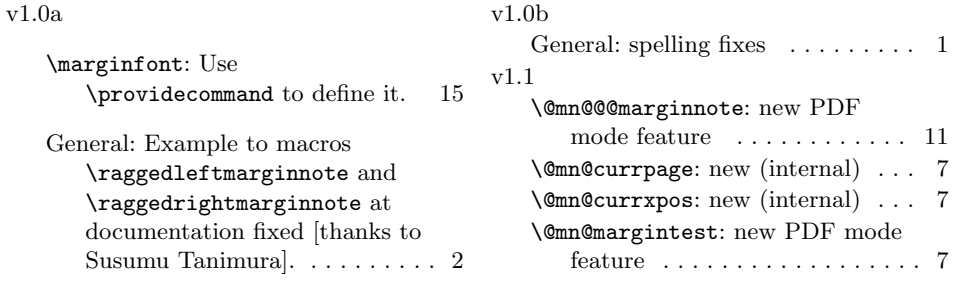

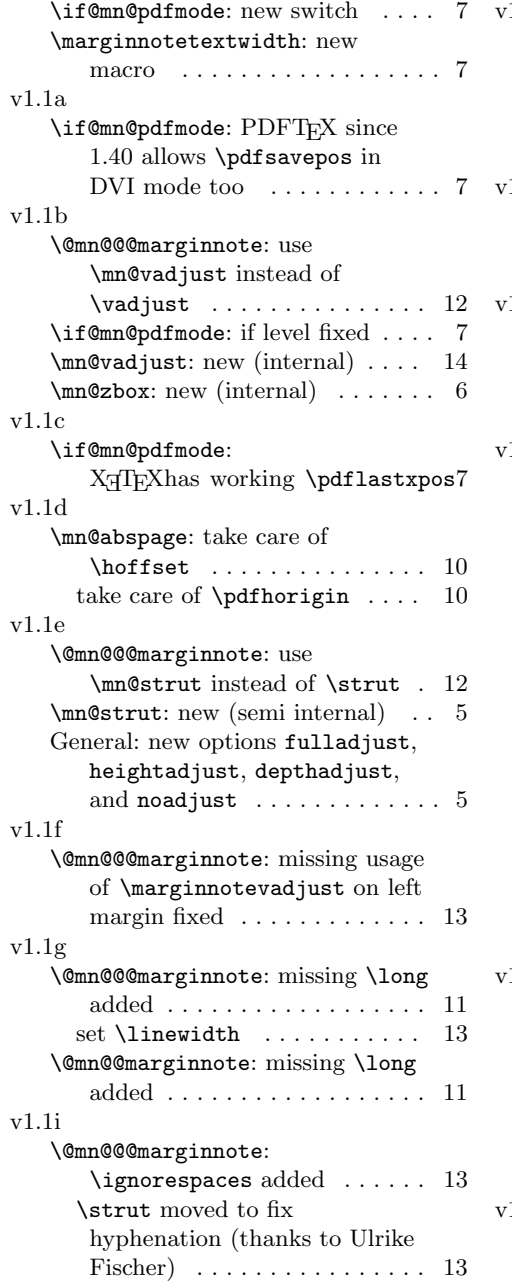

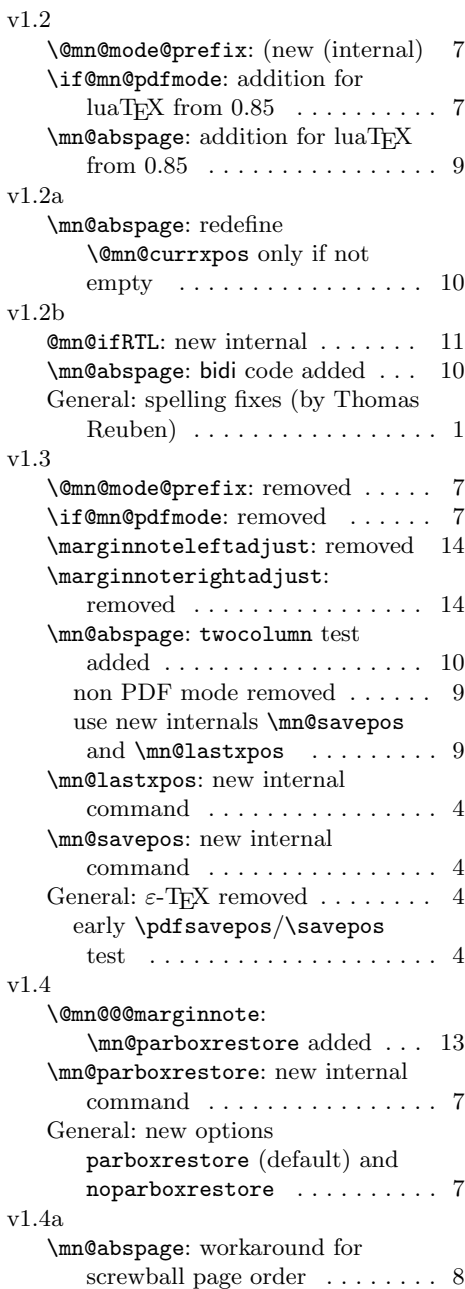